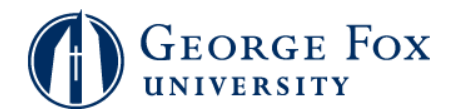

## **Class Rosters - Import into GradeQuick**

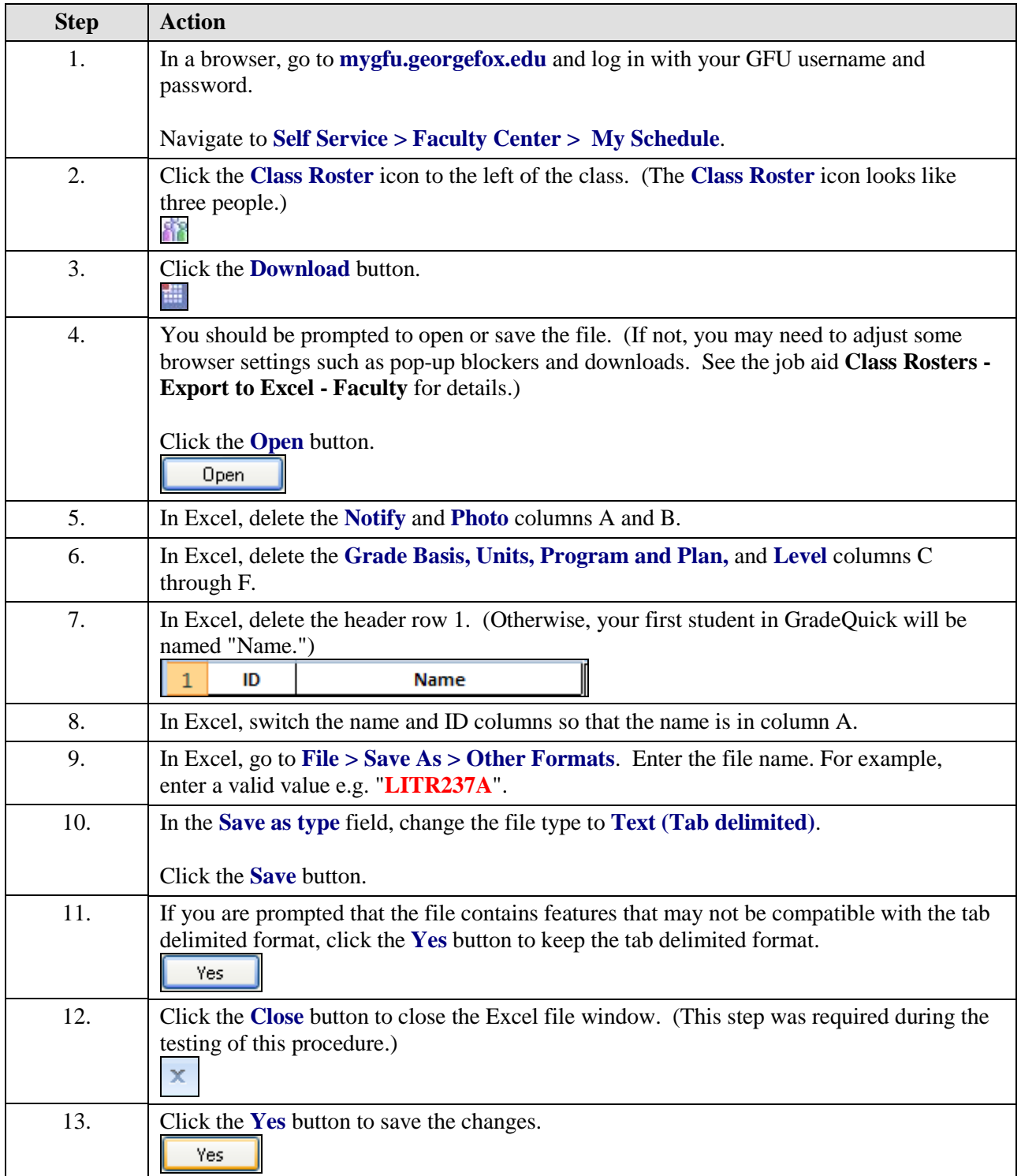

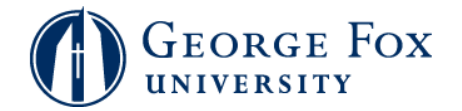

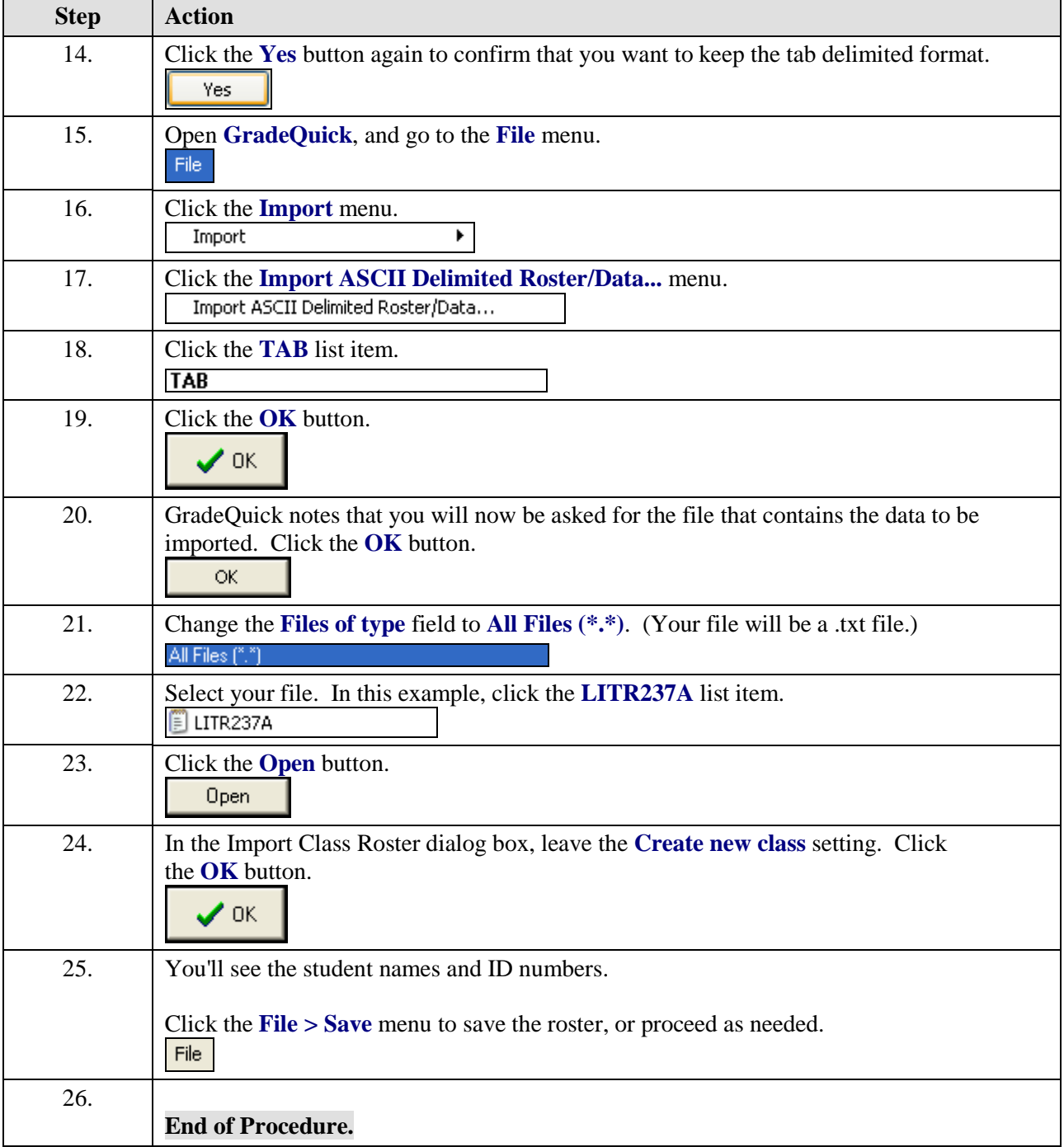